## Innermathematische Beziehungen Übungsveranstaltung

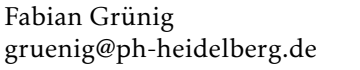

Wintersemester  $2017/18$ Mittwoch, 10:00 Uhr, A206

Aufgabe *(Restklassen als Mengen)* Sei *m* ∈ Z. Für eine ganze Zahl *x* ∈ Z bezeichen wir

 $[x]_m := \{ y \in \mathbb{Z} \mid x \text{ und } y \text{ sind kongruent bzgl. } m \}$ 

als die *Restklasse* von *x* bezüglich *m*.

(i) Für den Fall  $m = 6$  und  $x = 8$  beschreibt sich diese Menge wie folgt.

 $[8]_6 := \{y \in \mathbb{Z} \mid 8 \text{ und } y \text{ sind kongruent bzgl. } 6\}$ 

Gebe fünf ganze Zahlen an, die in dieser Menge liegen. Findest Du eine regelmäßigkeit?

- (ii) Finde für den Fall *m* = 3 sämtliche Restklassen und gebe für jede Restklasse vier ganze Zahlen an, die darin enthalten sind.
- (iii) Für *m* ∈ Z und *x* ∈ Z definieren wir die Menge

$$
x + m\mathbb{Z} := \{x + m \cdot k \mid k \in \mathbb{Z}\}\
$$

Wie sehen diese Mengen für die folgenden Fälle aus?

- (a) Beschreibe die Menge für *m* = 6 und *x* = 3. Gebe mind. vier ganze Zahlen an, die in dieser Menge liegen.
- (b) Beschreibe die Menge für *m* = 3 und *x* = 1. Gebe mind. vier ganze Zahlen an, die in dieser Menge liegen.
- (b) Beschreibe die Menge für *m* = 3 und *x* = 0. Gebe mind. vier ganze Zahlen an, die in dieser Menge liegen.
- (iv) Zeige:  $[x]_m = x + m\mathbb{Z}$ .
	- *Hinweis: Diese Aussage behauptet die Gleichheit zweier Mengen. Es sind also die zwei Inklusionen*  $[x]_m \subseteq x + m\mathbb{Z}$  *und*  $[x]_m \supseteq x + m\mathbb{Z}$

## Aufgabe *(Rechnen mit Restklassen)*

Sei *m* ∈ Z. Seien [*x*]*m,*[*y*]*<sup>m</sup>* zwei Restklassen bezüglich *m* mit Vertretern *x,y* ∈ Z. Wir definieren die folgenden Rechenoperationen von Restklassen über ihre Vertreter.

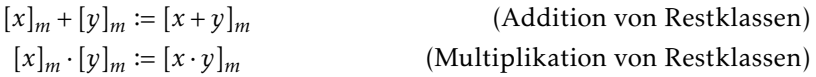

- (i) Wir betrachten den Fall  $m = 5$ . Hier betrachten wir die Restklassen der Vertreter  $x = 4$ ,  $y_1 = 2$ , *y*<sub>2</sub> = −8. Gebe vier ganze Zahlen aus [4]<sub>5</sub> an. Gebe jeweils vier ganze Zahlen aus [2]<sub>5</sub> und [−8]<sub>5</sub> an. Gilt  $[2]_5 = [-8]_5$ ?
- (ii) Wir berechnen für den Fall *m* = 5:

$$
[4]_5 + [2]_5 = [4 + 2]_5 = [6]_5,
$$
  

$$
[4]_5 + [-8]_5 = [4 + (-8)]_5 = [-4]_5.
$$

Gilt  $[6]_5 = [-4]_5$ ? Gib jeweils für  $[6]_5$ ,  $[-4]_5$  den kleinsten positiven Vertreter an.

(iii) Wir berechnen für den Fall *m* = 5:

$$
[4]_5 \cdot [2]_5 = [4 \cdot 2]_5 = [8]_5,
$$
  

$$
[4]_5 \cdot [-8]_5 = [4 \cdot (-8)]_5 = [-32]_5.
$$

Gilt  $[8]_5 = [-32]_5$ ? Gib jeweils für  $[8]_5$ ,  $[-32]_5$  den kleinsten positiven Vertreter an.

- (iv) Verifiziere obige Beispielrechnungen der Addition und Multiplikation von Restklassen für selbstgewählte Beispiele für *m*, *x*, *y*<sub>1</sub>, *y*<sub>2</sub> unter der Voraussetzung von  $[y_1]_m = [y_2]_m$ .
- (v) Argumentiere mit Hilfe von Aufgabe 4, dass die Addition und Multiplikation von Restklassen eine wohldefinierte Rechenoperation beschreibt, d. h. dass das Ergebnis der Rechnung nicht von der Wahl des Vertreters der jeweiligen Restklassen abhängt.

## Aufgabe *(Verknüpfungstafeln von Restklassen, )*

Für *m* = 6 erhalten wir die Restklassen [0]6, [1], [2]6, [3]6, [4]6, [5]6. Für die Addition und die Multiplikation von Restklassen ergeben sich die folgenden Verknüpfungstafeln. Beachte, dass wir als Vertreter immer den kleinset positiven Kandidaten wählen.

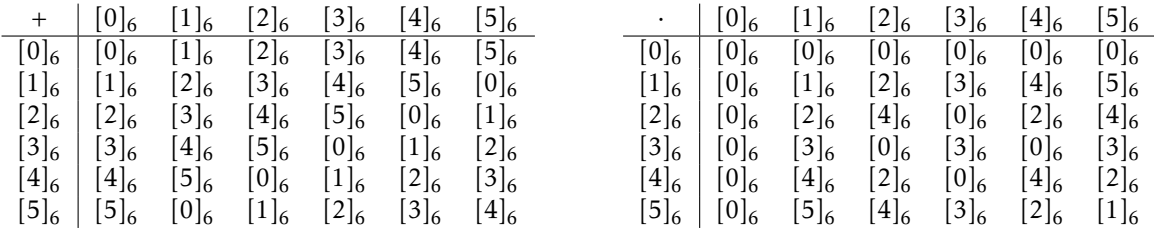

(i) Fehlt in der Verknüpfungstafel Zeile und Spalte für  $[6]_6$ ? Warum? Warum nicht?

- (ii) Lese aus den Verknüpfungstafeln die Ergebnisse der Rechnungen  $\left[2\right]_6 + \left[3\right]_6$ ,  $\left[3\right]_6 + \left[2\right]_6$  und  $[4]_6 + [4]_6$  ab.
- (iii) Lese aus den Verknüpfungstafeln die Ergebnisse der Rechnungen [2]<sub>6</sub> · [4]<sub>6</sub>, [4]<sub>6</sub> · [2]<sub>6</sub> und  $[4]_6 \cdot [4]_6$  ab.
- (iv) Wieso gilt  $[2]_6 \cdot [3]_6 = [0]_6$ ? Wieso gilt  $[3]_6 \cdot [3]_6 = [3]_6$ ?
- (v) Berechne  $[5]_6 + [5]_6$  (2 Summanden),  $[5]_6 + [5]_6 + [5]_6$  (3 Summanden),  $[5]_6 + [5]_6 + [5]_6 + [5]_6$  (4 Summanden),  $[5]_6 + [5]_6 + [5]_6 + [5]_6 + [5]_6$  (5 Summanden),  $[5]_6 + [5]_6 + [5]_6 + [5]_6 + [5]_6 + [5]_6$ (6 Summanden), usw. Was fällt Dir auf?
- (vi) Wiederhole (v) mit  $[2]_6$ . Was fällt Dir auf?
- (vii) Berechne  $[2]_6 \cdot [2]_6 \cdot [2]_6 \cdot [2]_6 \cdot [2]_6$ .
- (viii) Berechne  $[3]_6 \cdot [3]_6 \cdot [3]_6 \cdot [3]_6 \cdot [3]_6$ .

Aufgabe *(Verknüpfungstafeln von Restklassen, )* Für *m* = 7 erhalten wir die Restklassen [0]7, [1], [2]7, [3]7, [4]7, [5]7*,*[6]7. Stelle die Verknüpfungstafeln für die Addition und die Multiplikation von Restklassen bezüglich 7 auf.

*Zusammenfassung:* Wir haben in dieser Übung gesehen, wie die Restklassen bezüglich einer Zahl *m* ∈ Z aussehen und wie sich diese möglichst einfach beschreiben lassen (vgl. Aufgabe 6). Motiviert durch Aufgabe  $\frac{1}{4}$  naben wir gesehen, dass man mit Restklassen rechnen kann (vgl. Aufgabe  $\frac{1}{2}$ ). Da es für eine Zahl *m* ∈ Z nur endlich viele Restklassen gibt, lassen sich die einfachen Rechnungen in überschaubaren Verknüpfungstafeln darstellen (vgl. Aufgabe 8 und 9). Bei der Exploration der Verknüpfungstafeln sind wir auf Merkwürdigkeiten bzw. überraschende Regelmäßigkeiten gestoßen, die uns weiter beschäftigen werden (vgl. Aufgabe 8,  $(v) - (viii)$ ).